**UNIT-V:** Probability Distributions, Normal Distribution- Binomial Distribution- Poisson Distributions, Other Distribution, Basic Statistics, Correlation and Covariance, T-Tests, ANOVA.

**BINOMIAL DISTRIBUTION:-** The binomial distribution is a discrete probability distribution. It describes the outcome of n independent trials in an experiment. Each trial is assumed to have only two outcomes, either success or failure. If the probability of a successful trial is p, then the probability of having x successful outcomes in an experiment of n independent trials is as follows.

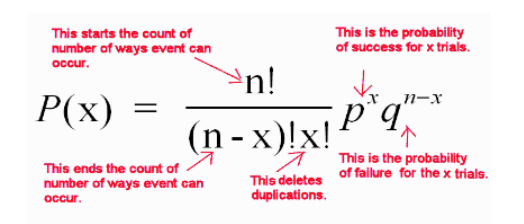

Mean =  $\mu = E(x) = np$ Variance =  $\sigma^2 = np(1-p)$ Standard Deviation =  $\sigma = \sqrt{np(1-p)}$ 

where  $n =$  number of trials  $p =$  probability of success  $1-p$  = probability of other outcome (failure)

R has four in-built functions to generate binomial distribution. They are described below.

- *dbinom(x, size, prob)* :- This function gives the probability density distribution at each point.
- *pbinom(x, size, prob)* :- This function gives the cumulative probability of an event. It is a single value representing the probability.
- *abinom(p, size, prob)* :- This function takes the probability value and gives a number whose cumulative value matches the probability value.
- *rbinom(n, size, prob)* :- This function generates required number of random values of given probability from a given sample.

Following is the description of the parameters used −

- $\checkmark$  x is a vector of numbers.
- $\checkmark$  p is a vector of probabilities.
- n is number of observations.
- $\checkmark$  size is the number of trials.
- prob is the probability of success of each trial.

# **Examples:**

- *rbinom(n=1,size=10,prob=0.4)* It generates 1 random number from the binomial distribution basesd on number of successes of 10 independent trails.
- $\triangleright$  *rbinom(n=5,size=10,prob=0.4)*  $\cdot$  It generates 5 random number from the binomial distribution basesd on number of successes of 10 independent trails with probability 0.4.
- *rbinom(n=5,size=1,prob=0.4)* Setting size to 1 turns the numbers into a bernoulli random variable, which can take only value 1 (success) or 0 (failure).
- $\triangleright$  To visualize the binomial distribution we randomly generate 10,000 experiments, each with 10 trails and 0.3 probability. *b <- data.frame(success=rbinom(n=10000,size=10,prob=0.3)) ggplot(b,aes(x=success))+geom\_bar()*

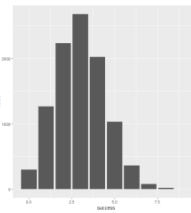

# *Problem: Suppose a die is tossed 5 times. What is the probability of getting exactly 2 fours?*

*Solution:* This is a binomial experiment in which the number of trials is equal to 5, the number of successes is equal to 2, and the probability of success on a single trial is  $1/6$  or about 0.167. Therefore, the binomial probability is:

```
b(2; 5, 0.167) = 5C_2 * (0.167)^2 * (0.833)^3b(2; 5, 0.167) = 0.161R Code:
        > dbinom(2, size=5, prob=0.167)
```
[1] 0.1612

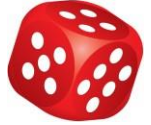

*Problem: In a restaurant seventy percent of people order for Chinese food and thirty percent for Italian food. A*  group of three persons enter the restaurant. Find the probability of at least two of them ordering for Italian food. *Solution:-*

The probability of ordering Chinese food is 0.7 and the probability of ordering Italian food is 0.3. Now, if at least two of them are ordering Italian food then it implies that either two or three will order Italian food.

> Probability for two ordering Italian food,  $P(X=2) = 3C_2(0.3)^2(0.7)^1$  $= 3 \times 0.09 \times 0.7$  $= 0.189$ Probability for all three ordering Italian food,  $P(X=3) = 3C_3(0.3)3(0.7)$ <sup>o</sup>  $= 1 \times 0.027 \times 1$  $= 0.027$ Hence, the probability for at least two persons ordering Italian food is,

 $P(X \ge 2) = P(X=2) + P(X=3) = 0.189 + 0.027 = 0.216$ 

## *R code:-*

*> dbinom(2,size=3,prob=0.3)+ + dbinom(3,size=3,prob=0.3) [1] 0.216*

**Cumulative Binomial Probability:-** A cumulative binomial probability refers to the probability that the binomial random variable falls within a specified range (e.g., is greater than or equal to a stated lower limit and less than or equal to a stated upper limit).

# *Problem: What is the probability of obtaining 45 or fewer heads in 100 tosses of a coin?*

*Solution:* To solve this problem, we compute 46 individual probabilities, using the binomial formula. The sum of all these probabilities is the answer we seek. Thus,

 $b(x \le 45; 100, 0.5) = b(x = 0; 100, 0.5) + b(x = 1; 100, 0.5) + ... + b(x = 45; 100, 0.5)$  $= 0.184$ 

*R code:-*

> pbinom(45,size=100,prob=0.5) [1] 0.1841008

*Problem: Suppose there are twelve multiple choice questions in an English class quiz. Each question has five*  possible answers, and only one of them is correct. Find the probability of having four or less correct answers if a *student attempts to answer every question at random.*

*Solution:*

Since only one out of five possible answers is correct, the probability of answering a question correctly by random is  $1/5=0.2$ .

- To find the probability of having exactly 4 correct answers by random attempts as follows. *> dbinom(4, size=12, prob=0.2) [1] 0.1329*
- To find the probability of having four or less correct answers by random attempts, we apply the function dbinom with  $x = 0$ ,...,4. *> dbinom(0, size=12, prob=0.2) + dbinom(1, size=12, prob=0.2) + + dbinom(2, size=12, prob=0.2) + dbinom(3, size=12, prob=0.2) + + dbinom(4, size=12, prob=0.2) [1] 0.9274*
- Alternatively, we can use the cumulative probability function for binomial distribution pbinom.

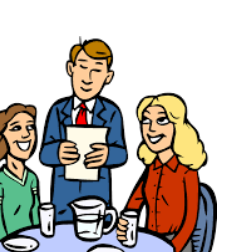

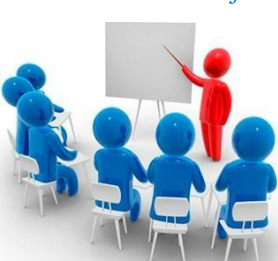

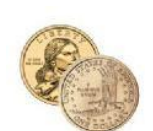

*> pbinom(4, size=12, prob=0.2)*

*[1] 0.92744*

**Answer:-**The probability of four or less questions answered correctly by random in a twelve question multiple choice quiz is 92.7%.

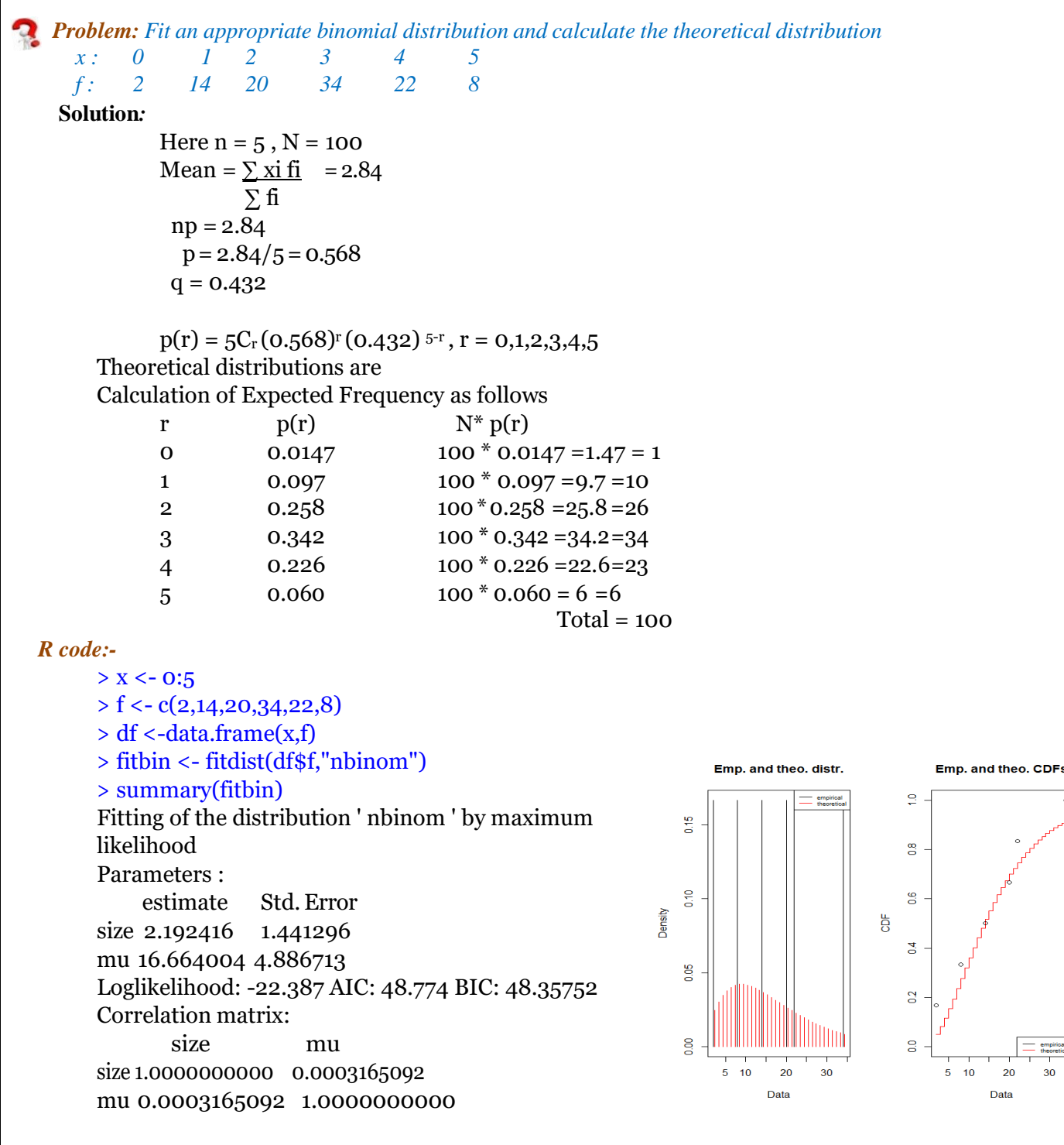

> plot(fitbin)

**Poisson Distribution :-** The **Poisson distribution** is the probability distribution of independent event occurrences in an interval. If  $\lambda$  is the mean occurrence per interval, then the probability of having *x* occurrences within a given interval is:

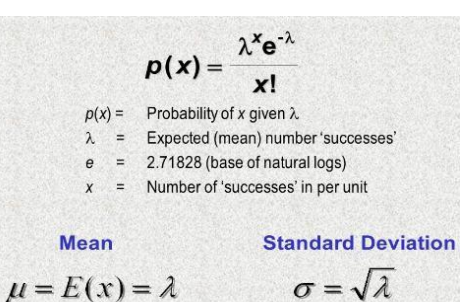

Examples:

- **1.** The number of defective electric bulbs manufactured by a reputed company.
- **2.** The number of telephone calls per minute at a switch board
- **3.** The number of cars passing a certain point in one minute.
- **4.** The number of printing mistakes per page in a large text.

R has four in-built functions to generate binomial distribution. They are described below.

- *dpois(x, lambda, log = FALSE)* :- This function gives the probability density distribution at each point.
- *ppois(q, lambda, lower.tail = TRUE, log.p = FALSE)* :- This function gives the cumulative probability of an event. It is a single value representing the probability.
- *qpois(p, lambda, lower.tail = TRUE, log.p = FALSE)*:- This function takes the probability value and gives a number whose cumulative value matches the probability value.
- *rpois(n, lamda)* :- This function generates required number of random values of given probability from a given sample.
	- Following is the description of the parameters used −
		- $\times$  x is a vector of numbers.
		- $\checkmark$  p is a vector of probabilities.
		- $\checkmark$  n is number of observations.
		- $\checkmark$  size is the number of trials.
		- $\checkmark$  prob is the probability of success of each trial.

### **Problem:-** If there are twelve cars crossing a bridge per minute on average, find the probability of having *seventeen or more cars crossing the bridge in a particular minute. Solution:-*

The probability of having *sixteen or less* cars crossing the bridge in a particular minute is given by the function ppois.

 $>$  ppois(16, lambda=12)  $\#$  lower tail

# [1] 0.89871

Hence the probability of having seventeen or more cars crossing the bridge in a minute is in the *upper tail* of the probability density function.

> ppois(16, lambda=12, lower=FALSE) # upper tail

[1] 0.10129

*Answer:-* If there are twelve cars crossing a bridge per minute on average, the probability of having seventeen or more cars crossing the bridge in a particular minute is 10.1%.

## *Problem:- The average number of homes sold by the Acme Realty company is 2 homes per day. What is the probability that exactly 3 homes will be sold tomorrow?*

*Solution:* This is a Poisson experiment in which we know the following:

- $\mu$  = 2; since 2 homes are sold per day, on average.
- $x = 3$ ; since we want to find the likelihood that 3 homes will be sold tomorrow.
- e = 2.71828; since e is a constant equal to approximately 2.71828.

We plug these values into the Poisson formula as follows:

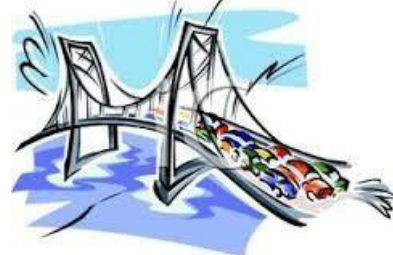

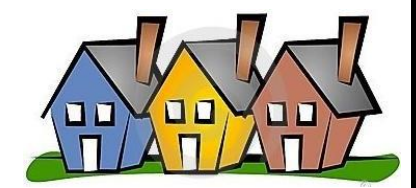

 $P(x; \mu) = (e^{-\mu}) (\mu^{x}) / x!$  $P(3; 2) = (2.71828<sup>-2</sup>)(2<sup>3</sup>)/3!$  $=(0.13534)(8)/6$  $= 0.180$ 

*R Code:-*

 $>$  dpois(3, lambda = 2) [1] 0.180447

**Cumulative Poisson Probability:-** A **cumulative Poisson probability** refers to the probability that the Poisson random variable is greater than some specified lower limit and less than some specified upper limit.

*Problem:-Suppose the average number of lions seen on a 1-day safari is 5. What is the probability that tourists will see fewer than four lions on the next 1-day safari?*

*Solution:* This is a Poisson experiment in which we know the following:

- $\mu$  = 5; since 5 lions are seen per safari, on average.
- $x = 0, 1, 2,$  or 3; since we want to find the likelihood that tourists will see fewer than 4 lions; that is, we want the probability that they will see 0, 1, 2, or 3 lions.
- e = 2.71828; since e is a constant equal to approximately 2.71828.

To solve this problem, we need to find the probability that tourists will see 0, 1, 2, or 3 lions. Thus, we need to calculate the sum of four probabilities:  $P(0; 5) + P(1; 5) + P(2; 5) + P(3; 5)$ . To compute this sum, we use the Poisson formula:

 $P(X \le 3, 5) = P(0; 5) + P(1; 5) + P(2; 5) + P(3; 5)$  $P(X \le 3, 5) = \left[ (e^{-5})(5^{\circ}) / 0! \right] + \left[ (e^{-5})(5^{\circ}) / 1! \right] + \left[ (e^{-5})(5^{\circ}) / 2! \right] + \left[ (e^{-5})(5^{\circ}) / 3! \right]$  $P(x \le 3,5) = [(0.006738)(1)/1] + [(0.006738)(5)/1] + [(0.006738)(25)/2] + [(0.006738)(125)/6]$  $P(X \le 3, 5) = [0.0067] + [0.03369] + [0.084224] + [0.140375]$  $P(x < 3, 5) = 0.2650$ Thus, the probability of seeing at no more than 3 lions is 0.2650.

*R Code:-*

 $>$  ppois(3, lambda = 5)  $[1]$  0.2650259

**Normal Distribution:-** A continuous random variable X follows a normal distribution with mean  $\mu$  and variance  $\sigma^2$  is a statistic distribution with probability density function

$$
f(x) = \frac{1}{\sqrt{2\pi}} e^{-\frac{(\mu - x)^2}{2\sigma^2}},
$$
 on the domain  $x \in (-\infty, \infty)$ .

# **Standard Normal Distribution**

**5**

It is the distribution that occurs when a normal random variable has a mean of zero and a standard deviation of one.

The normal random variable of a standard normal distribution is called a standard score or a z score. Every normal random variable X can be transformed into a z score via the following equation:

$$
Z = (X - \mu) / \sigma
$$

where X is a normal random variable,  $\mu$  is the mean, and  $\sigma$  is the standard deviation. yielding

$$
P(x) dx = \frac{1}{\sqrt{2\pi}} e^{-z^2/2} dz.
$$

**Standard Normal Curve:-** One way of figuring out how data are distributed is to plot them in a graph. If the data is evenly distributed, you may come up with a bell curve. A bell curve has a small percentage of the points on both tails and the bigger percentage on the inner part of

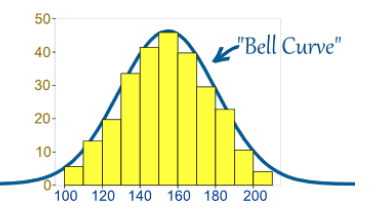

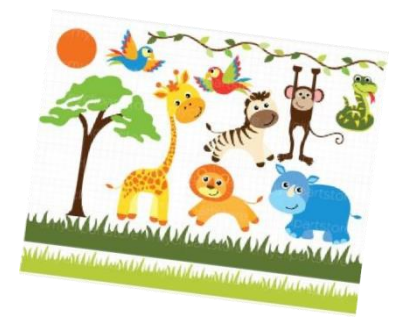

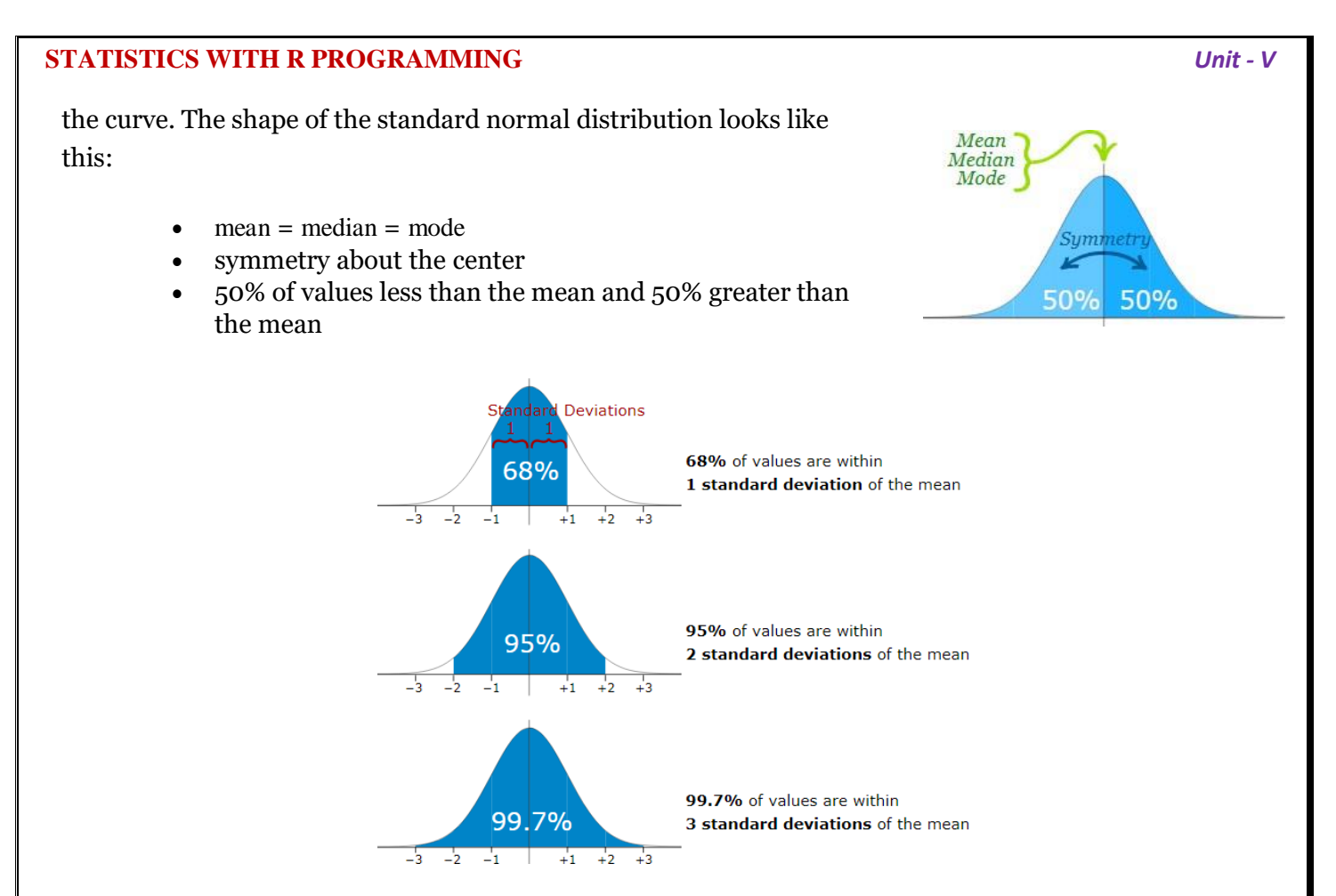

### **R functions:**

- *dnorm(x, mean = 0, sd = 1, log = FALSE)* :- This function gives the probability density distribution at each point.
- *pnorm(q, mean = 0, sd = 1, lower.tail = TRUE, log.p = FALSE):* This function gives the cumulative probability of an event. It is a single value representing the probability.
- *qnorm(p, mean = 0, sd = 1, lower.tail = TRUE, log.p = FALSE)*: This function takes the probability value and gives a number whose cumulative value matches the probability value.
- *rnorm(n, mean = 0, sd = 1)* :- This function generates required number of random values of given probability from a given sample.

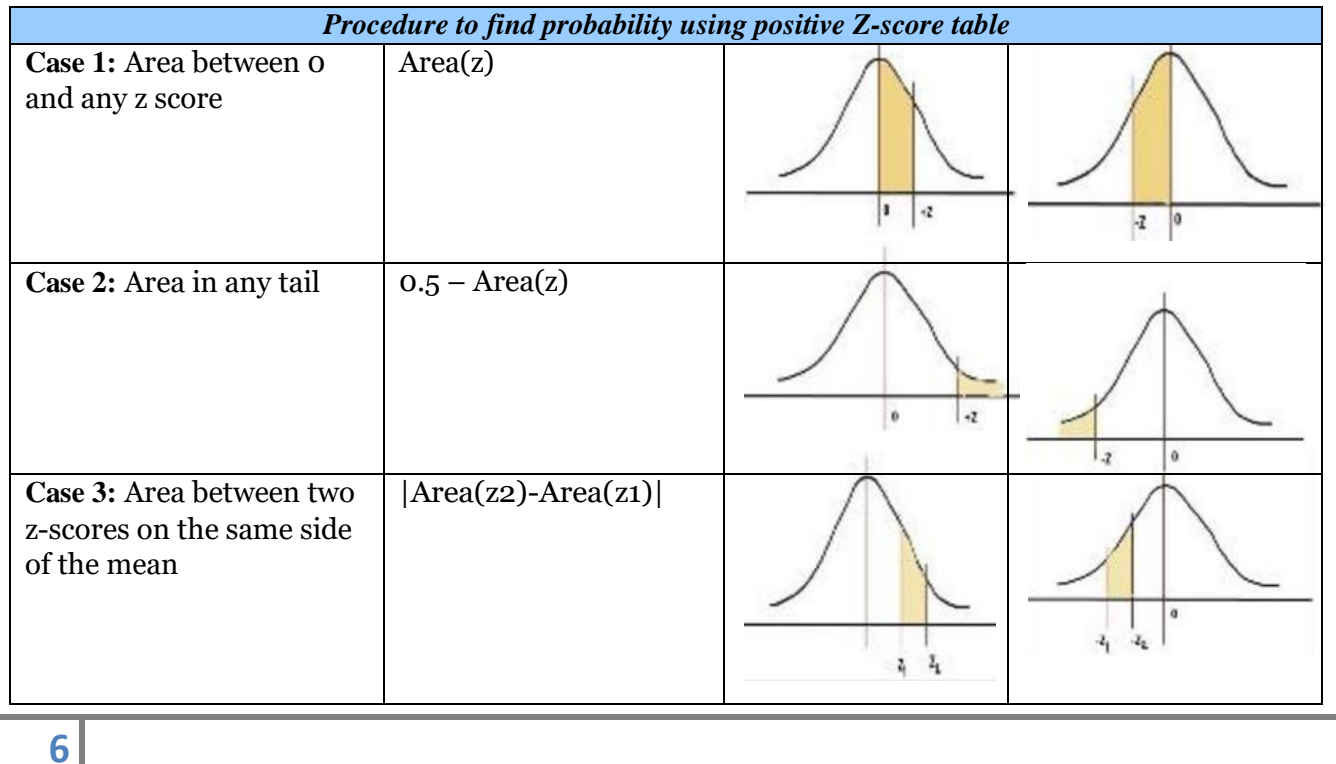

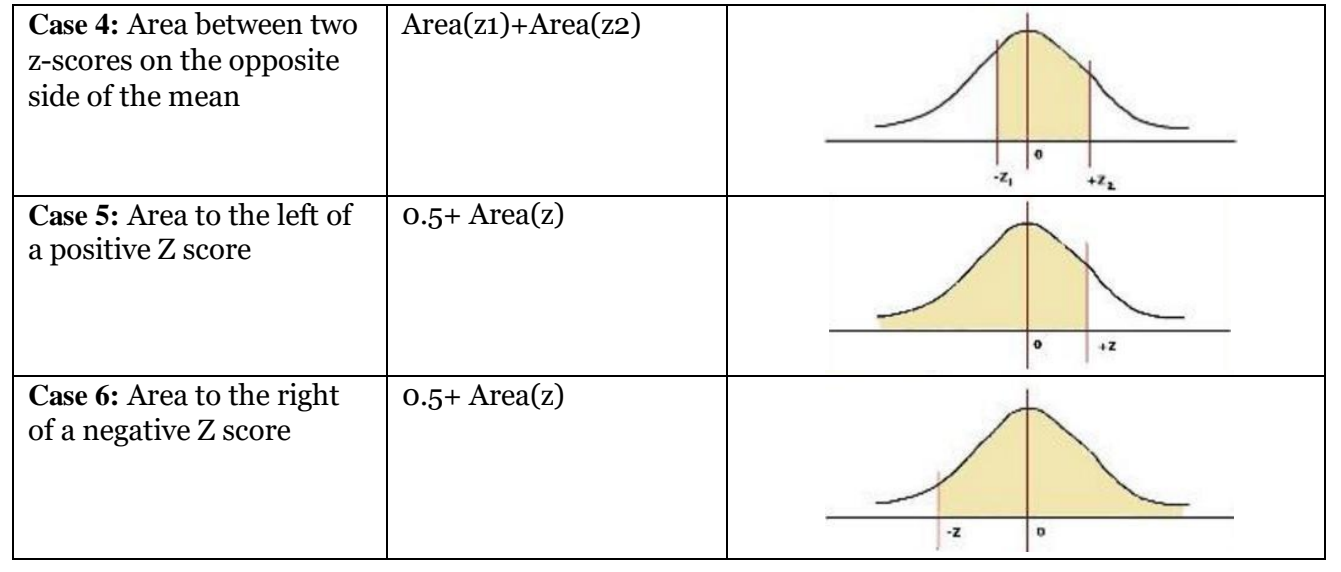

## Areas Under the One-Tailed Standard Normal Curve

 $\sigma = 1$ 

0.4265

This table provides the area between the mean and some Z score. For example, when Z score = 1.45 the area =  $0.4265$ .

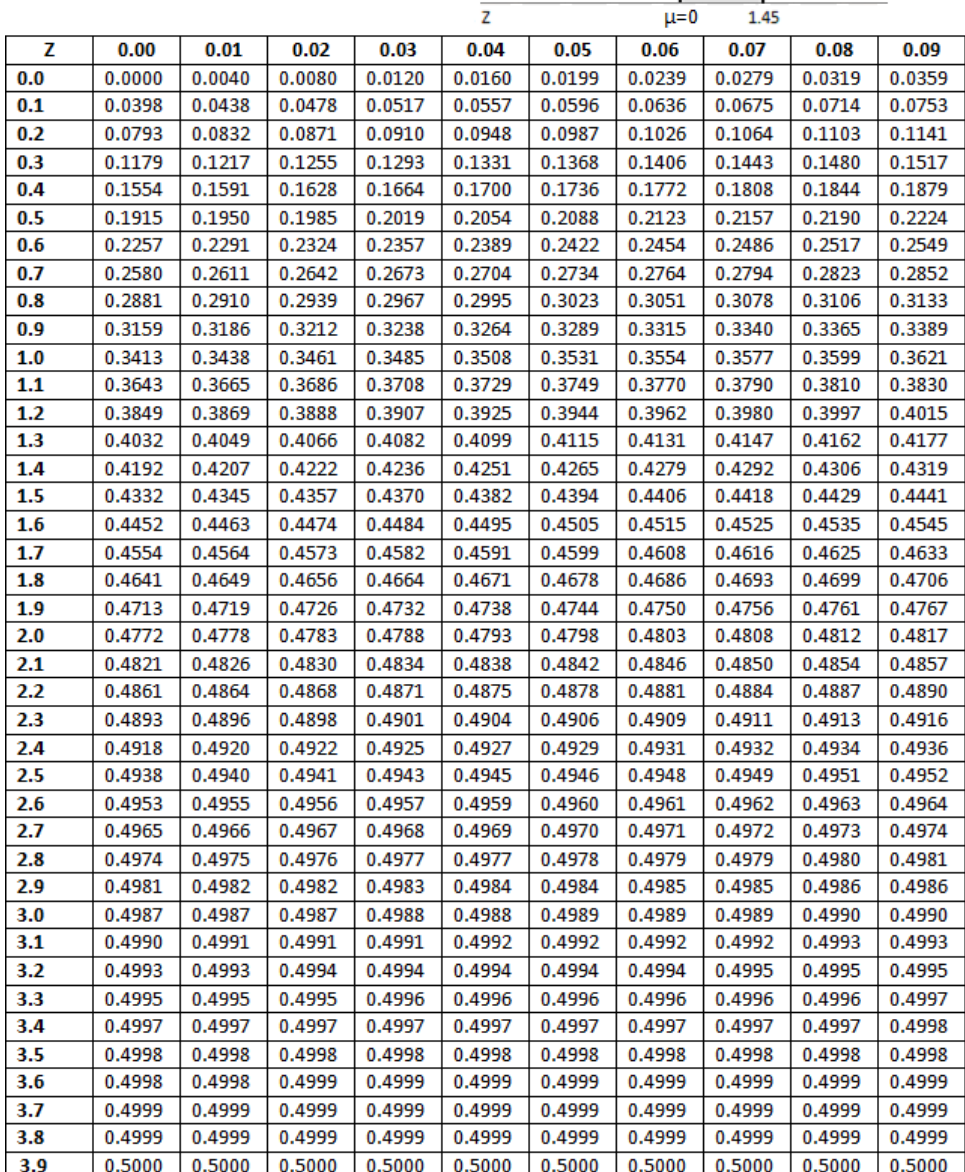

```
STATISTICS WITH R PROGRAMMING Unit - V
 P. Problem:-X is a normally normally distributed variable with mean \mu = 30 and standard deviation \sigma = 4. Find
            a) P(x < 40)
            b) P(x > 21)
            c) P(30 < x < 35)
    Solution:
            a) For x = 40, then
                z = x - \mu / \sigma\Rightarrowz = (40 – 30) / 4
                  = 2.5 (=z_1say)
                Hence P(x < 40) = P(z < 2.5)= 0.5+A(z_1) = 0.9938b) For x = 21,
                 z = x - \mu / \sigma\Rightarrowz = (21 - 30) / 4= -2.25 (= -z_1say)
                Hence P(x > 21) = P(z > -2.25)= 0.5 - A(z_1) = 0.9878c) For x = 30z = x - \mu / \sigma \Rightarrowz = (30 - 30) / 4 = 0 and
               for x = 35,
                    z = x - \mu / \sigma\Rightarrow z = (35 - 30) / 4
                       = 1.25Hence P(30 < x < 35) = P(0 < z < 1.25)= [area to the left of z = 1.25] - [area to the left of o]
                                = 0.8944 - 0.5 = 0.3944Problem:-The length of life of an instrument produced by a machine has a normal ditribution with a mean of 12 
  months and standard deviation of 2 months. Find the probability that an instrument
  produced by this machine will last.
             a) less than 7 months.
             b) between 7 and 12 months.
  Solution:
         a) P(x < 7)for x = 7z = x - \mu / \sigma⇒z = (7 - 12) / 2= -2.5 (=z_1 say)
              Hence P(x < 7) = P(z < -2.5)= 0.0062b) P(7 < X < 12)For x=12
                z = x - \mu / \sigma\Rightarrowz = (12 – 12) / 2
                  = 0 (=z_1say)
             Hence P(7 < x < 12) = P(-2.5 < z < 0)= 0.4938Coffee
Problem:-The Tahoe Natural Coffee Shop morning customer load follows a normal
  distribution with mean 45 and standard deviation 8. Determine the probability that the
   number of customers tomorrow will be less than 42.
```
## *Solution:-*

We first convert the raw score to a z-score. We have

 $z = x - \mu / \sigma$ 

⇒z =(42−45)/8=−0.375

Next, we use the table to find the probability. The table gives 0.3520. (We have rounded the raw score to -0.38).

We can conclude that

 $P(x < 42) = P(x < -0.38)$ =0.352

That is there is about a 35% chance that there will be fewer than 42 customers tomorrow.

# *Example:*

> x <- c(92,117,109,85,117,107,82,83,119,113,101,106,101,84,126,69,82,79,84,100,104,111,109,92,93,107, 81,118,81,133,111,82,120,103,115,89,74,110,83,110,96,102,108,110,140,106,111,98,98,99,74,101,107,104, 128,87,95,109,104,91,83,98,99,103,126,123,85,98,93,100)

 $> h$  <-hist(x,col = "blue")  $> m < -$  mean(x)  $>$  s  $\lt$  - sd(x)  $> x f < -seq(min(x), max(x), length = 70)$  $>$  dis  $\lt$ - dnorm $(xf, m, s)$  $>$  dis  $\lt$ - dis\*diff(h\$mids[1:2]\*length(x)) > lines(xf,dis,col="red",lwd=3)

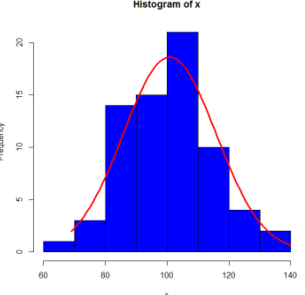

*Problem:-*Assume that the test scores of a college entrance exam fits a normal distribution. Furthermore, the mean test score is 72, and the standard deviation is 15.2. What is the percentage of students scoring 84 or more in the exam?

# *Solution:-*

We apply the function pnorm of the normal distribution with mean 72 and standard deviation 15.2. Since we are looking for the percentage of students scoring higher than 84, we are interested in the *upper tail* of the normal distribution.

> $>$  pnorm $(84, \text{mean} = 72, \text{sd} = 15.2, \text{lower-tail} = \text{FALSE})$ [1] 0.21492

**Correlation:-** A correlation is a relationship between two variables. Typically, we take x to be the independent variable. We take y to be the dependent variable. Data is represented by a collection of ordered pairs  $(x,y)$ .

$$
r_{xy} = \frac{\sum_{i=1}^{n} (x_i - \bar{x})(y_i - \bar{y})}{\sqrt{\sum_{i=1}^{n} (x_i - \bar{x})^2 \sum_{i=1}^{n} (y_i - \bar{y})^2}}
$$

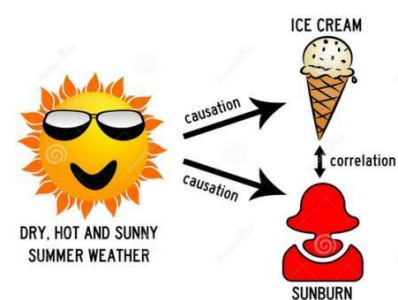

This will always be a number between -1 and 1 (inclusive).

•If r is close to 1, we say that the variables are positively correlated. This means there is likely a strong linear relationship between the two variables, with a positive slope.

•If r is close to -1, we say that the variables are negatively correlated. This means there is likely a strong linear relationship between the two variables, with a negative slope.

•If r is close to 0, we say that the variables are not correlated. This means that there is likely no linear relationship between the two variables, however, the variables may still be related in some other way. To run a correlation test we type:

# *> cor.test(var1, var2, method = "method")*

The default method is "pearson" so you may omit this if that is what you want. If you type "kendall" or "spearman" then you will get the appropriate significance test.

**9**

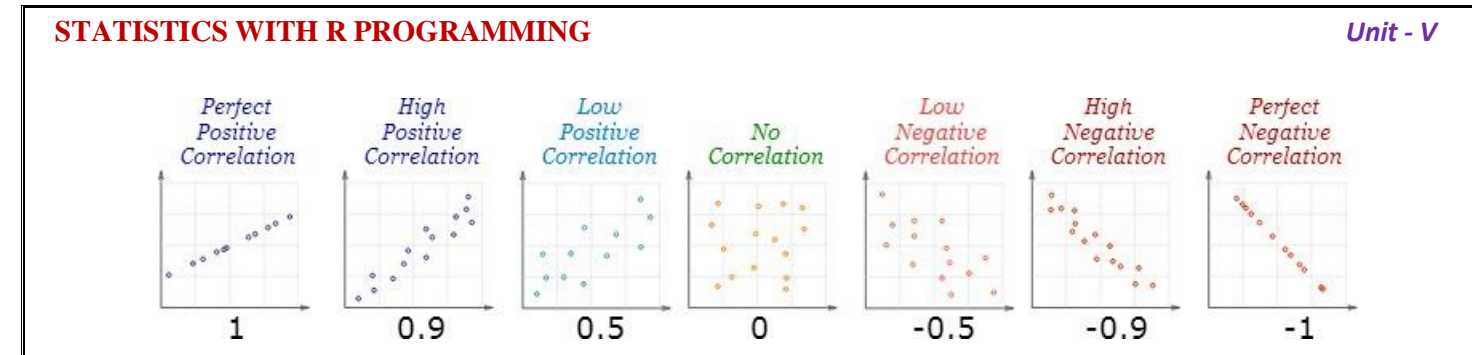

*Problem:- The local ice cream shop keeps track of how much ice cream they sell versus the temperature on Proviem:-1ne with the cream strage of the last 12 days:*<br>*that day, here are their figures for the last 12 days:* 

 $r_{xy}$ 

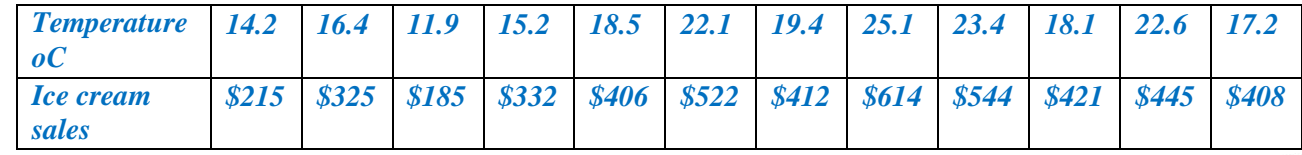

*Solution:-*

Formula for correlation coefficient:

$$
= \frac{\sum_{i=1}^{n} (x_i - \bar{x})(y_i - \bar{y})}{\sqrt{\sum_{i=1}^{n} (x_i - \bar{x})^2 \sum_{i=1}^{n} (y_i - \bar{y})^2}}
$$

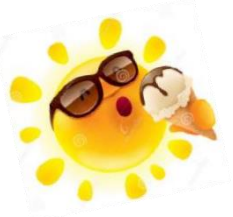

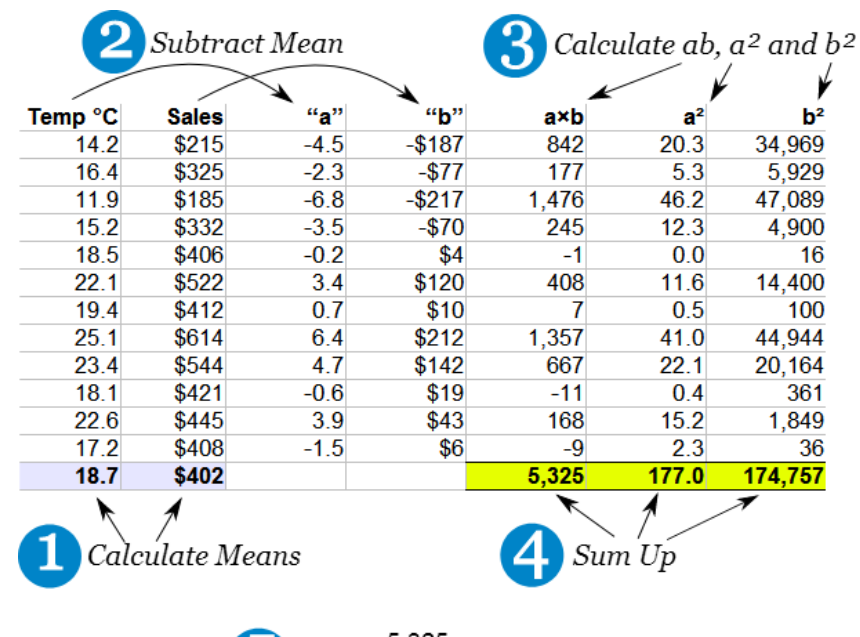

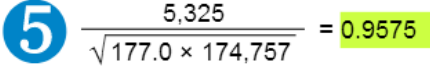

# *R Code:-*

*> temp <- c(14.2,16.4,11.9,15.2,18.5,22.1,19.4,25.1,23.4,18.1,22.6,17.2) > sales <- c(215,325,185,332,406,522,412,614,544,421,445,408) > corr\_coeff <- cor(temp,sales) > corr\_coeff [1] 0.9575066 > cov(temp,sales) [1] 484.0932* #Adds a line of best fit to your scatter plot *> plot(temp, sales, pch=16,col="red") >abline(lm(sales~temp),col="blue")*

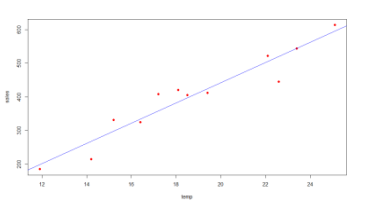

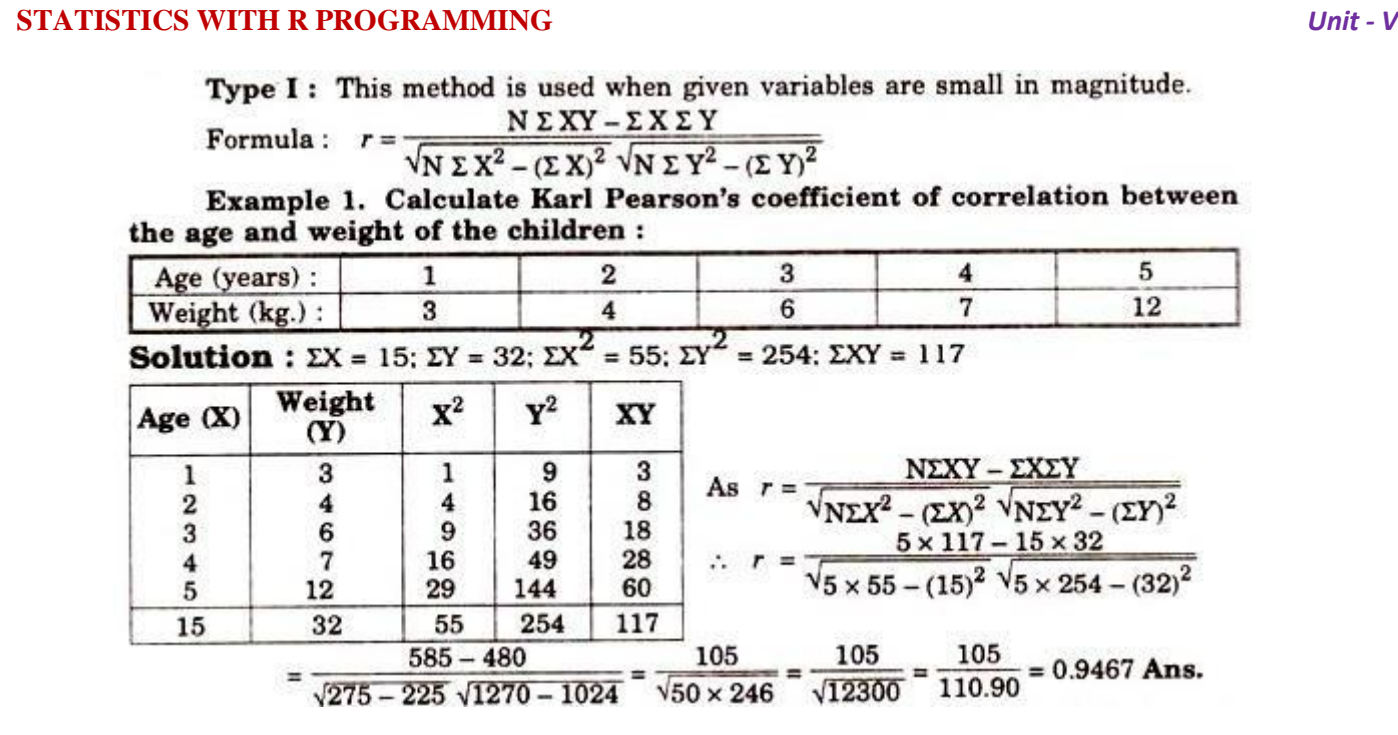

**T-test for single mean:-** One-sample t-test is used to compare the mean of a population to a specified theoretical mean (μ).

Let X represents a set of values with size n, with mean  $\mu$  and with standard deviation S. The comparison of the observed mean  $(\mu)$  of the population to a theoretical value  $\mu$  is performed with the formula below:

$$
t=\frac{\bar{x}-\mu_0}{s/\sqrt{n}}
$$

To evaluate whether the difference is statistically significant, you first have to read in t test table the critical value of Student's t distribution corresponding to the significance level alpha of your choice (5%). The degrees of freedom (df) used in this test are: df =  $n-1$ 

*Problem:-***:** *A professor wants to know if her introductory statistics class has a good grasp of basic math. Six students are chosen at random from the class and given a math proficiency test. The professor wants the class to* be able to score above 70 on the test. The six students get scores of 62, 92, 75, 68, 83, *and 95. Can the professor have 90 percent confidence that the mean score for the class on the test would be above 70?*

### *Solution:-*

**Null hypothesis:**  $H_0$ :  $\mu = 70$ 

**Alternative hypothesis:**  $H_a: \mu > 70$ First, compute the sample mean and standard deviation:

$$
x = \frac{62 + 92 + 75 + 68 + 83 + 95}{6}
$$
  
= 
$$
\frac{475}{6}
$$
  
= 13.17

- *Null Hypothesis*  $\overline{H}_0$ *:* The sample meet upto standard i.e  $\mu$ >70 hours
- *Alternative Hypothesis*  $H_A$ *:*  $\mu$  not greater than 70,
- *Level of Siginificance:*  $\alpha = 0.05$

• The test statistic is 
$$
t = \frac{x - \overline{u_0}}{\mu_0}
$$

$$
\frac{s}{\sqrt{1-\frac{1}{n}}}
$$

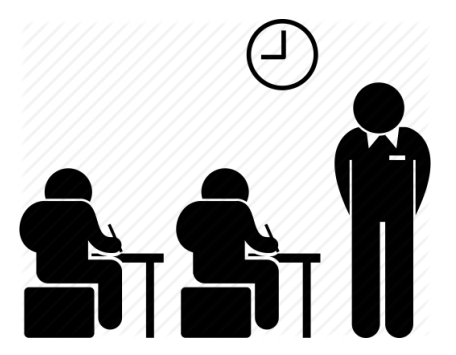

$$
=\frac{79.71-70}{13.17/\sqrt{6}}=\frac{9.17}{5.38}
$$

 $= 1.71$ (calculate value of t)

To test the hypothesis, the computed *t*-value of 1.71 will be compared to the critical value in the *t*-table with 5 df is 1.67, the calculate of t is more than table value of t, so null hypothsis is rejected. *R code:-*

 $\geq t$ . test(x, alternative="two.sided", mu=70)

 $\ddot{\phantom{1}}$ 

One Sample t-test

data:  $t = 1.7053$ , df = 5, p-value = 0.1489 alternative hypothesis: true mean is not equal to 70 95 percent confidence interval: 65.34888 92.98446 sample estimates: mean of x 79.16667

*Problem:-***:** *A Sample of 26 bulbs gives a mean life of 990 hours with S.D of 20 hours. The manufacurer claims that the mean life of bulbs is 1000 hours. Is sample meet upto the standard.*

*Solution:* Here n = 26,

Sample mean  $\bar{x}$  = 990 hours

 $S.D \quad s = 20 \text{ hours}$ 

Population mean  $\mu$  = 1000 hours

 $Df = n-1 = 26-1 = 25$ 

- *Null Hypothesis H<sub>0</sub>*: The sample meet upto standard i.e  $\mu$  = 1000 hours
- *Alternative Hypothesis H<sub>A</sub>:*  $\mu$  not equal to 1000,
- *Level of Siginificance:*  $\alpha = 0.05$
- *the test statistic is*

$$
t = \frac{x - \mu_0}{\sigma}
$$
  
\nt = 990-1000/20/\sqrt{26}  
\n= 2.5 (calculate value of t)

Table value of t with 25 df is 1.708

The calculate value of t is more than table value of t, so null hypotheis is rejected at 5% level.

**Paired comparisons** (Paired t-test):- Sometimes data comes from non independent samples. An example might be testing "before and after" of cosmetics or consumer products. We could use a single random sample and do "before and after" tests on each person. A hypothesis test based on these data would be called a *paired comparisons test*. Since the observations come in pairs, we can study the difference, d, between the samples. The difference between each pair of measurements is called di.

*Test statistic*:- With a population of n pairs of measurements, forming a simple random sample from a normally distributed population, the mean of the difference, *d* , is tested using the following implementation of *t*.

$$
t = \frac{\overline{d} - \mu}{S / \sqrt{n}}
$$

*Problem :- The blood pressure of 5 women before and after intake of a certain drug are given below: Test whether there is significant change in blood pressure at 1% level of significance.*

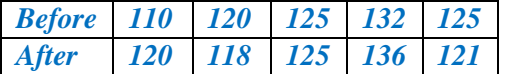

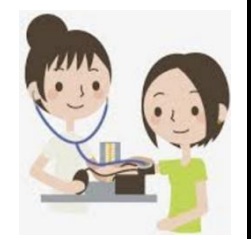

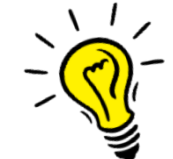

*Solution:* Let  $\mu$  be the mean of population of differences.

- *Null Hypothesis H<sub>0</sub>*:  $\mu_1 = \mu_2$  i,e, no change in B.P.
- *Alternative Hypothesis*  $H_A$ *:*  $\mu_1 \neq \mu_2$  *i,e, no change in B.P.*
- *Level of Siginificance:*  $\alpha = 0.01$
- *Computation : Differences d<sub>i</sub>'s (before and after drug) are*

$$
-10,2,0,14,4
$$
\n
$$
\overline{d} = \frac{-10 + 2 + 0 + -4 + 4}{5}
$$
\n
$$
= \frac{-8}{5} = -1.6
$$
\n
$$
S^{2} = \frac{1}{n} \sum_{i=1}^{n} (d - \overline{d})^{2}
$$
\n
$$
= \frac{1}{4} \sum_{i=1}^{5} (d - \overline{d})^{2}
$$
\n
$$
= \frac{1}{4} [(-10 + 1.6)^{2} + (2 + 1.6)^{2} + (0 + 1.6)^{2} + (-4 + 1.6)^{2} + (4 + 1.6)^{2}]
$$
\n
$$
= \frac{123.20}{4} = 30.8
$$
\n
$$
S = \sqrt{30.8} = 5.55
$$

*Test statistic:* The test statistic is *t* which is calculated as

$$
t = \frac{\bar{d} - \mu}{S / \sqrt{n}}
$$
  
=  $\frac{-1.16}{5.55 / \sqrt{5}}$  = -0.645

Calculated |t| value is 0.645

Tabulates  $t_{0.01}$  with 5-1 = 4 degrees of freedom is 3.747. Since calculated  $t < t_{0.01}$ , we accept the Null hypothesis and conclude that there is no significant change in blood pressure.

### *R code:-*

```
\geq x \leq c(110, 120, 125, 132, 125)
> y \leftarrow c (120, 118, 125, 136, 121)
\geq t. test (x, y, paired=TRUE)
```
Paired t-test

```
data: x and y
t = -0.64466, df = 4,
p-value = 0.5543
alternative hypothesis: true difference in means is not equal to 0
95 percent confidence interval:
 -8.490956sample estimates:
mean of the differences
           -1.6
```
### **T-test for difference of two population means :-**

With a two-sample t-test, we compare the population means to each other and again look at the difference. We expect that  $\bar{x} - \bar{y}$  would be close to  $\mu_1 - \mu_2$ . The test statistic will use both sample means, sample standard deviations, and sample sizes for the test.

A two-sample t-test follows

Write the null and alternative hypotheses.

- State the level of significance and find the critical value. The critical value, from the student's t-distribution, has the lesser of  $n_1$ -1 and  $n_2$ -1 degrees of freedom.
- Compute the test statistic.
- Compare the test statistic to the critical value and state a conclusion.

$$
t = \frac{\overline{x} - \overline{y}}{S \sqrt{\frac{1}{n_1} + \frac{1}{n_2}}} \qquad \sim t_{n_1 + n_2 - 2}
$$
  
where

$$
S^{2} = \frac{n_{1} s_{1}^{2} + n_{2} s_{2}^{2}}{n_{1} + n_{2} - 2}
$$
 or 
$$
S^{2} = \frac{\sum (x_{i} - \bar{x})^{2} + \sum (y_{i} - \bar{y})^{2}}{n_{1} + n_{2} - 2}
$$

*Problem:- Two horses A and B were tested according to the time (in seconds) to run a particular track with the following results.*

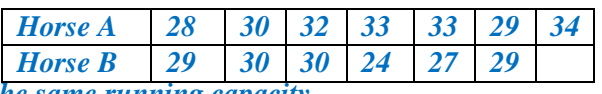

*Test whether the two horses have the same running capacity.* 

```
Solution:- Given n1=7 and n2 = 6
```
We first compute the same means and standard deviations.

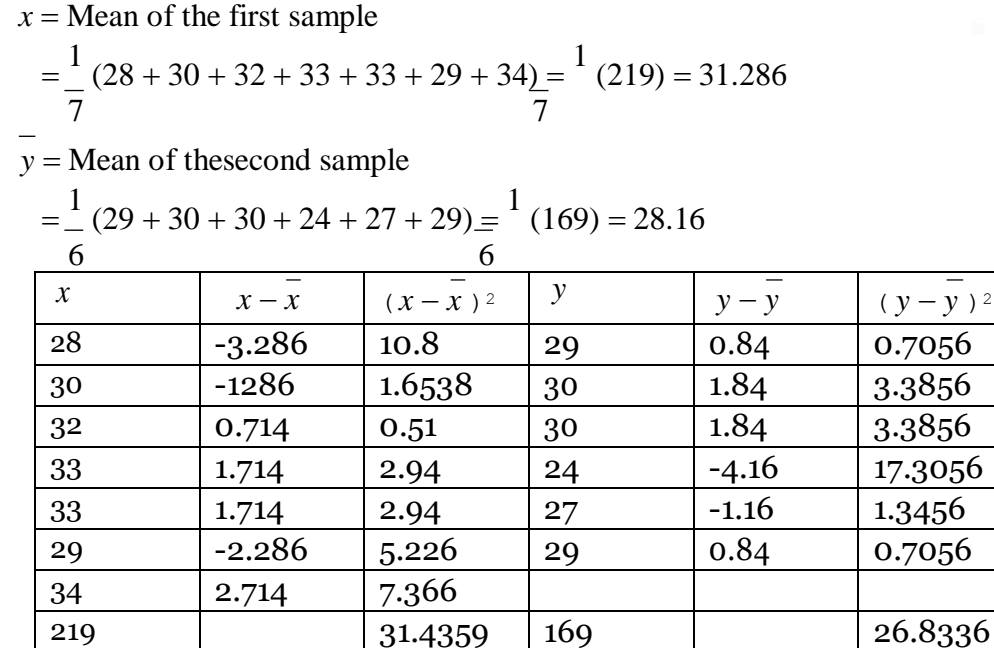

Now, 
$$
S^2 = \frac{\sum (x - x)^2 + \sum (y + x)^2}{\sum (x - x)^2}
$$

$$
n_1 + n_2 - 2
$$
  
= 
$$
\frac{(31.4358 + 26.8336)}{7 + 6 - 2} = 5.23
$$

 $\sum (x - x)^2 + \sum (y + y)^2$ 

*Therefore*  $S = \sqrt{5.23} = 2.3$ 

- *Null Hypothesis H<sub>0</sub>*:  $\mu_1 = \mu_2$
- *Alternative Hypothesis H<sub>A</sub>*:  $\mu_1 \neq \mu_2$
- *Level of Siginificance:*  $\alpha = 0.05$

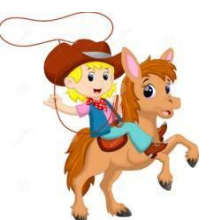

• *Computation*: 
$$
t = \frac{\overline{x} - \overline{y}}{S \sqrt{\frac{1}{n_1} + \frac{1}{n_2}}} = \frac{31.286 - 28.16}{(2.3)\sqrt{\frac{1}{7} + \frac{1}{6}}} = 2.443
$$

Tabulates  $t_{0.05}$  with 7+6-2 = 11 degrees of freedom at 5% level of significance is 2.2 Since calculated t  $> t_{0.05}$ , we reject the Null hypothesis and conclude that there is no significant change in blood pressure.

## **ANOVA:- (ANALYSIS OF VARIANCE)**

When we have only two samples we can use the t-test to compare the means of the samples but it might become unreliable in case of more than two samples. If we only compare two means, then the t-test (independent samples) will give the same results as the ANOVA. Anova is performed with Ftest.

Null hypothesis H0: There are no differences among the mean values of the groups being compared (i.e., the group means are all equal)–

$$
Ho: μ1 = μ2 = μ3 = ... = μk
$$

Alternative hypothesis H1: (Conclusion if H0 rejected)?

Not all group means are equal (i.e., at least one group mean is different from the rest).

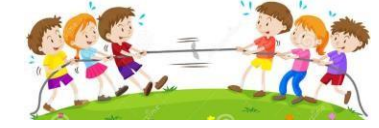

*ANOVA one-way classification:-*

Step 1: Total number of all observations

$$
T = \sum_i \sum_j X_{ij}
$$

Step 2: Correlation factor

$$
cf = \frac{T^2}{N} = \frac{T^2}{r \times s}
$$

Step 3:Total sum of squares

$$
TSS = S^2T = \sum_{i} \sum_{j} X_{ij}^2 - cf
$$

Step 4: Treatment sum of squares

$$
TrSS = S^2Tr = \sum_{N} \frac{T_j^2}{N} cf
$$

Step 5: Error sum of squares  $ESS = S^2E = TSS - TrSS$ 

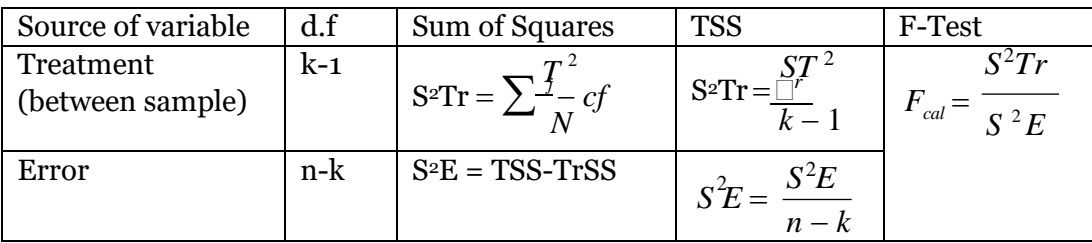